## **RUT240 Device**

<u>Main Page</u> > <u>RUT Routers</u> > <u>RUT240</u> > <u>RUT240 Manual</u> > <u>RUT240 WebUI</u> > <u>RUT240 Status section</u> > **RUT240 Device** 

The information in this page is updated in accordance with firmware version  ${\bf RUT2XX\_R\_00.01.14.7}$ .

## **Contents**

- 1 Summary
- 2 Device Information

## **Summary**

The **Device** page displays information related to the hardware parameters of the device.

This chapter of the user manual provides an overview of the Device page for RUT240 devices.

## **Device Information**

The figure below is an example of the **Device** page and the table below provides explanations on the fields contained in that section:

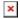

| Field             | Description                                                                                                    |
|-------------------|----------------------------------------------------------------------------------------------------|
| Serial number     | A unique 10-digit device identifier. It is required when connecting the device to Teltonika's Remote Management System (RMS). The device can be added to RMS via the System $\rightarrow$ Administration $\rightarrow$ RMS page.                                                                                                    |
| Product code      | a.k.a., ordering code, displays under which product code the device was manufactured. Different product codes indicate different versions of the overall product. For example, devices with different product codes may support different LTE bands, come with different accessories, different firmware, etc.                                                                                                    |
| Batch number      | A 4-digit number that indicates the batch of materials.                                                                                                    |
| Hardware revision | A 4-digit number representing the router's hardware revision version.                                                                                                    |
| IMEI              | The IMEI (International Mobile Equipment Identity) is a unique 15 decimal digit number used to identify mobile modules. GSM network operators use the IMEI to identify devices in their networks.                                                                                                    |
| IMSI              | The IMSI (international mobile subscriber identity) is a unique 15 decimal digit (or less) number used to identify the user of a cellular network.                                                                                                    |
| MAC address       | The media access control (MAC) address is a unique identifier used to distinguish a network interface controller for communication in the data link layer (OSI layer2).  • Ethernet LAN MAC address - MAC address of the LAN Ethernet network interface.  It is also required when connecting the device to Teltonika's Remote Management System (RMS). The device can be added to RMS via the System → Administration → RMS page  • Ethernet WAN MAC address - MAC address of the WAN Ethernet network interface  • Wireless MAC address - MAC address of the wireless radio |
| Model             | Model number of the modem inside of the device.                                                                                                    |
| FW version        | Firmware version of the modem inside of the device.                                                                                                    |